Dipl.-Ing. Anne-Katrin Heinke

# Durchlaufträger

Leistungsbeschreibung der BauStatik-Module

S042 Durchlaufträger, Schnittgrößen und Verformungen S043 Durchlaufträger mit Doppelbiegung, Schnittgrößen und Verformungen

Bei einigen baupraktischen Aufgabenstellungen ist die Ermittlung von Auflagerreaktionen, Verformungen und/oder Schnittgrößen unabhängig von einer baustoffspezifischen Bemessung gefordert. Mit geringem Eingabeaufwand sind diese Aufgaben über die Eingabe von Trägheitsmomenten und Elastizitätsmoduli am vorgegebenen statischen System – ohne konkrete Profilbeschreibung über die Systemlänge – zu lösen.

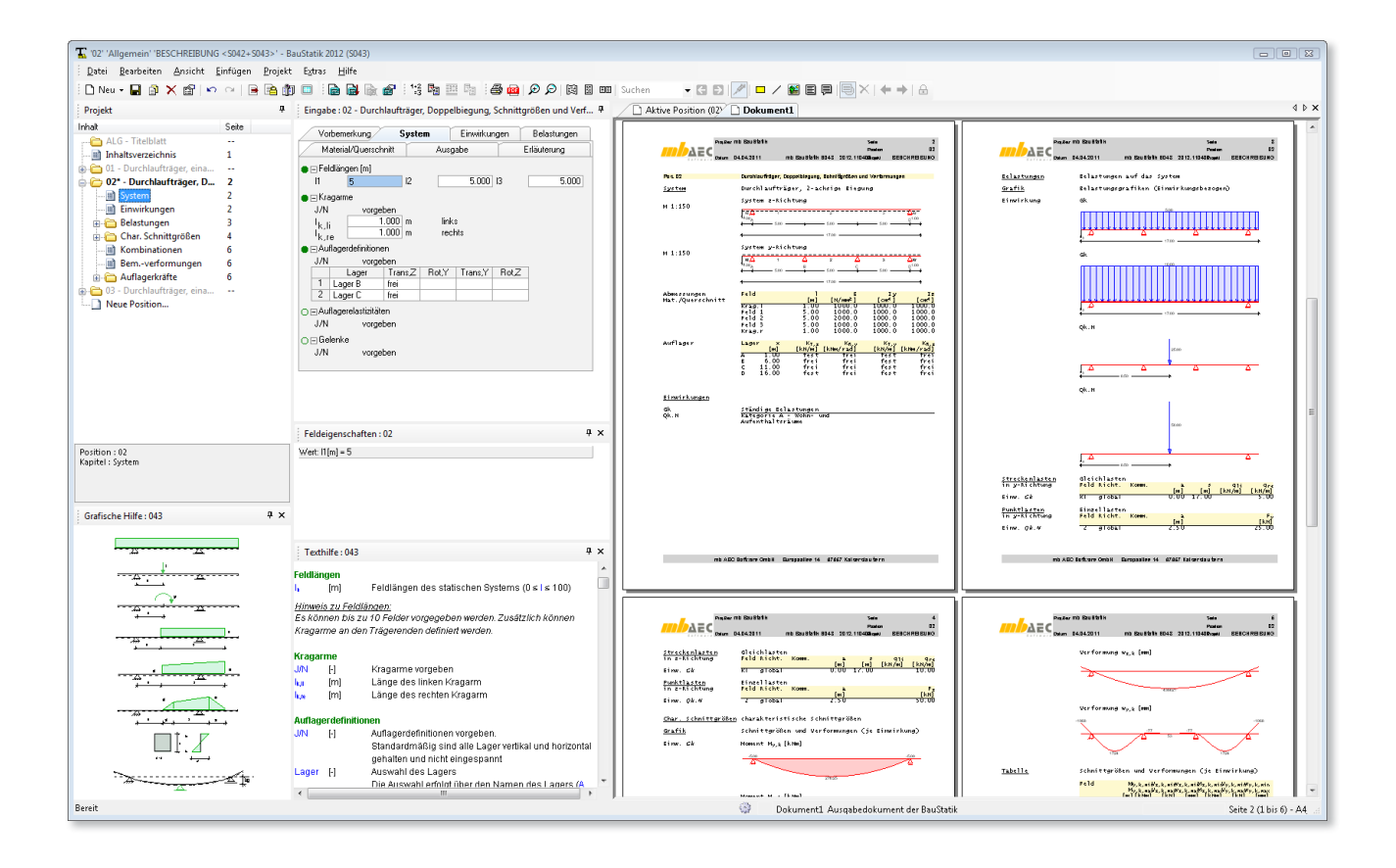

Die Module S042 und S043 berechnen Schnittgrößen und Verformungen für beliebige Einfeld- und Durchlaufträgersysteme mit und ohne Kragarm. Dabei ist das Modul S042 speziell für eine einachsige, vertikale Belastung ausgelegt, während das Modul S043 die Berechnung von Systemen mit zweiachsiger Biegebeanspruchung ermöglicht.

Als Berechnungsgrundlage können in beiden Modulen abschnittsweise unterschiedliche Querschnittwerte frei eingegeben werden. Dadurch ist eine detaillierte Schnittgrößenund Verformungsberechnung auch für nicht alltägliche Profile, für die die Querschnittswerte z. B. nur als Tabellenwerte vorliegen, möglich.

**MARC** 

Leistungsbeschreibung der Vorgänger-Module JETZT: S304.de Durchlaufträger, Schnittgrößen, Verformungen – EC 0

bzw.<br>S323.de Durchlaufträger mit Doppelbiegung, Schnittgrößen, Verformungen – EC 0

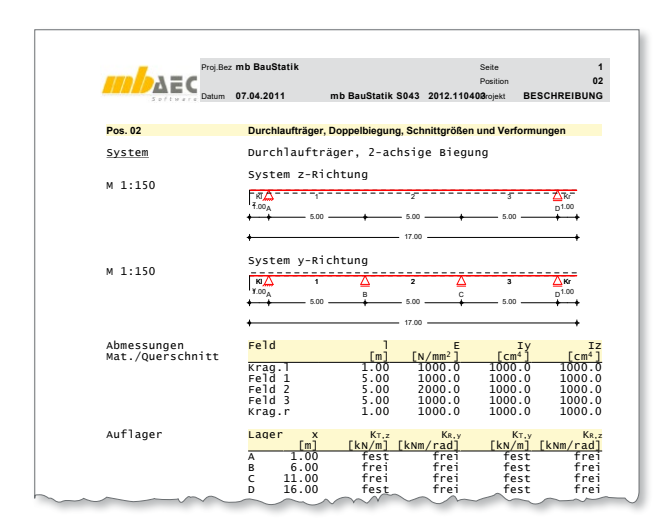

Bild 1. Ausgabe S043, Kapitel "System"

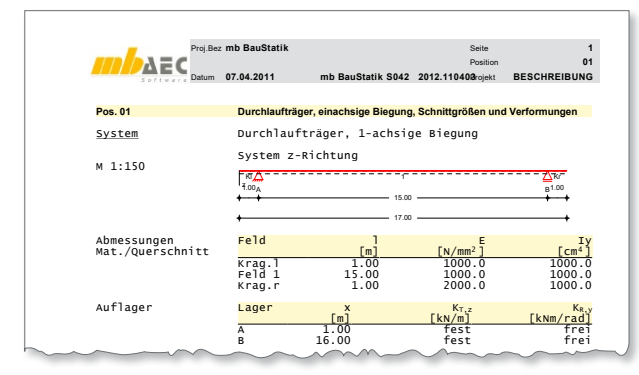

*Bild 2. Ausgabe S042, Kapitel "System"*

## Statische Systeme

Die Definition der Auflager erfolgt im Modul S042 über die Festlegung der Freiheitsgrade der Verschiebung (Translation) in z-Richtung und der Verdrehung (Rotation) um die y-Achse. Im Modul S043 sind zusätzlich Eingaben zur Verschieblichkeit in y-Richtung und zur Verdrehung um die z-Achse möglich. mb AEC Software GmbH<br>F

Für die Auflagerdefinition sind in Richtung der globalen Koordinatenachsen feste oder verschiebliche Lagerbedingungen möglich. Elastische, verschiebliche Auflagerungen werden über die Eingabe einer Dehnfedersteifigkeit berücksichtigt.

Die Verdrehung (Rotation) um die y-Achse (in S042) bzw. um die y- und die z-Achse (in S043) kann als fest (eingespannt), gelenkig oder federnd definiert werden. Eine federnde Lagerung (elastische Einspannung) wird über die Eingabe einer Drehfedersteifigkeit charakterisiert.

Zusätzliche Momentengelenke im Feld sind in beiden Modulen möglich. Über die Definition der Lagerbedingungen sind im Modul S043 unterschiedliche Systembildungen in horizontaler und vertikaler Richtung möglich (Bild 1). Im Modul S042 ist das statische System über die Lagerbedingungen in vertikaler Richtung (Bild 2) festgelegt.

Um die Querschnitts- bzw. Materialverteilung über die Systemlänge realitätsnah abzubilden, besteht in beiden Modulen die Möglichkeit, die Querschnittswerte abschnittsweise frei zu definieren. Ist lediglich eine qualitative Darstellung der Schnittgrößen und Verformungen gewünscht, können an gleicher Stelle statt realer Querschnittswerte Verhältniswerte der einzelnen Abschnitte zueinander vorgegeben werden.

### Einwirkungen

Die Berechnung der Beanspruchungen aus den definierten Einwirkungen erfolgt sowohl im Modul S042 als auch im Modul S043 automatisch auf der Grundlage der Kombinationsregeln der DIN 1055-100 [1]. Die Einwirkungstypen werden nach Tabelle A.2 aus DIN 1055-100 definiert. Anhand der definierten Einwirkungstypen werden programmseitig automatisch die entsprechenden Kombinationsbeiwerte zugewiesen. Einwirkungen können als alternierend vorgegeben und zu Einwirkungsgruppen zusammengefasst werden. Alternierende Einwirkungen werden bei der Überlagerung entweder mit negativem oder mit positivem Vorzeichen berücksichtigt. Einwirkungen, die zu einer Gruppe gehören, schließen sich bei der Kombinatorik gegenseitig aus.

In beiden Modulen können neben den Einwirkungstypen auch Kombinationstypen definiert werden. Die Definition von Kombinationstypen ist nur dann erforderlich, wenn die Berechnung der Beanspruchungen nicht automatisch durch das Programm erfolgen soll, sondern die Bemessungswerte der Lasten vorgegeben werden.

#### Lasten

Als Lasten stehen Einzellasten, Gleichlasten, Blocklasten, Trapezlasten und Deckenlasten in z-Richtung (S042) bzw. in y-und in z-Richtung (S043) zur Verfügung. Außerdem können Einzelmomente um die y-Achse (und um die z-Achse im S043), Temperaturänderungen und Auflagerverschiebungen definiert werden.

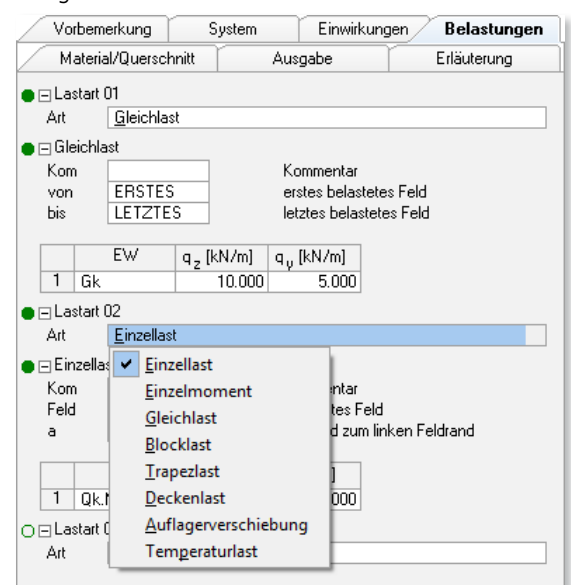

*Bild 3. Eingabe, Kapitel "Belastungen", S043*

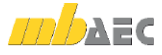

### Auflagerkräfte und Schnittgrößen

Für alle Einwirkungen und für die möglichen Kombinationen werden die Schnittgrößen und Auflagerkräfte einzeln ermittelt und ausgegeben. Um die Ausgabe kompakter zu gestalten, können alternativ auch lediglich die Minima und Maxima der Auflagerkräfte und der Schnittgrößen aus allen gebildeten Kombinationen dargestellt werden. Dabei wird im Modul S043 die Momenteninteraktion berücksichtigt.

Die Schnittgrößen und Auflagerkräfte je Einwirkung sind charakteristische Werte. Sie sind im Ausdruck mit dem Index *k* gekennzeichnet. Die Schnittgrößen und Auflagerkräfte der Kombinationen sind Bemessungswerte. Sie resultieren aus der Überlagerung der charakteristischen Schnittgrößen unter Berücksichtigung der Kombinations- und Teilsicherheitsbeiwerte. Die Bemessungswerte der Beanspruchungen sind mit dem Index *d* gekennzeichnet.

Zusätzlich zur tabellarischen Ausgabe der Schnittgrößen werden alle Biegemomentenverläufe sowie alle Querkraftverläufe optional auch grafisch ausgegeben. Auch hier können die Bemessungsschnittgrößen wahlweise für alle Kombinationen getrennt oder als Umhüllende über alle Kombinationen dargestellt werden.

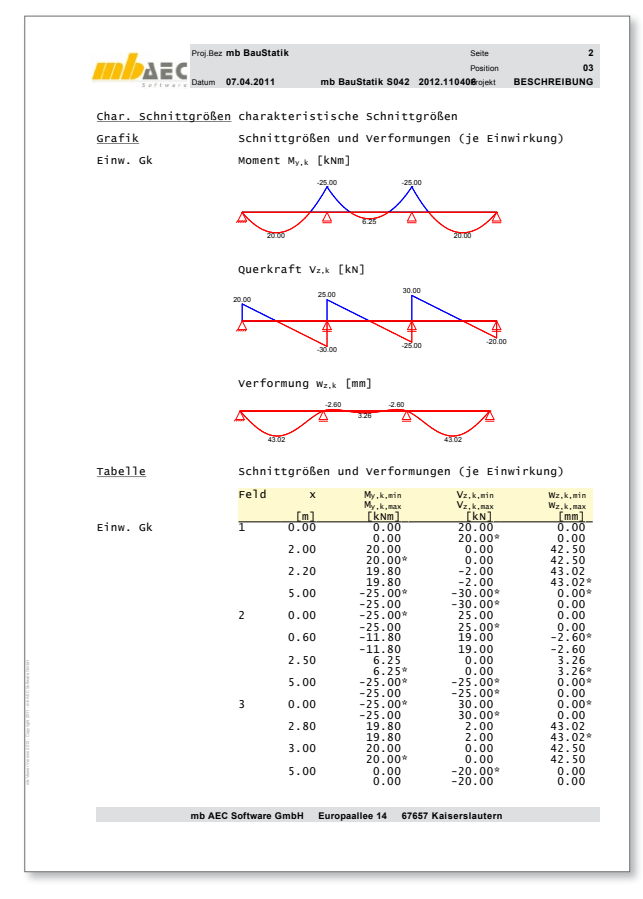

*Bild 4. grafische und tabellarische Ausgabe der charakteristischen Schnittgrößen und Verformungen, S042*

#### Verformungen

Analog zur Ausgabe der Schnittgrößen und Auflagerkräfte erfolgt die Ausgabe der Verformungen in z-Richtung (S042) bzw. in y-Richtung und in z-Richtung (S043). Wie zuvor beschrieben kann die Ausgabe auch hier sowohl tabellarisch als auch grafisch erfolgen. Weiterhin kann jeweils zwischen einer ausführlichen Ausgabe der Verformungen einzeln je Kombination und einer kompakten Ausgabe der Maxima und Minima über die gebildeten Kombinationen (Umhüllende) gewählt werden.

Im Modul S043 ist es zusätzlich möglich, die aus den Verformungen in z-Richtung und in y-Richtung resultierenden schrägen Verformungen betragsmäßig tabellarisch ausgeben zu lassen.

#### Sonstiges

Sowohl für das Modul S042 als auch für das Modul S043 ist eine erweiterte Übernahme von und auf andere BauStatik-Positionen möglich. Ebenso lassen sich mit dem Werkzeug "Position als Alternative" problemlos Alternativpositionen mit allen Träger-Modulen der BauStatik erstellen.

Dipl.-Ing. Anne-Katrin Heinke mb AEC Software GmbH mb-news@mbaec.de

#### **Literatur**

[1] DIN 1055-100: Einwirkungen auf Tragwerke – Teil 100: Grundlagen der Tragwerksplanung, Sicherheitskonzept und Bemessungsregeln. Ausgabe März 2001

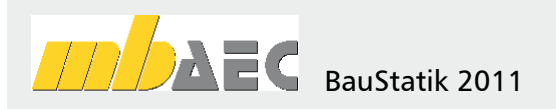

**S042 Durchlaufträger, Schnittgrößen, Verformungen, DIN 1055-100 (03/01)**

**S043 Durchlaufträger mit Doppelbiegung, Schnittgrößen, Verformungen, DIN 1055-100 (03/01)**

Leistungsbeschreibung siehe nebenstehenden Fachartikel

**BauStatik 5er** bestehend aus:

Leistungsbeschreibung der Vorgänger-Module

nach freier Wahl (ausgenommen: S018, S4

5 BauStatik-Modulen deutscher Norm Durchlaufträger, Schnitt-Es gelten unsere Allg. Ges. Sozialten vor Barten. Schnittgrößen,<br>Alle Preise zzgl. Versandkosten (7,50EDD) und gespelbiegung, 1500 größen, Verformungen – EC 0 bzw. S323.de Durchlaufträger mit

 $\frac{A}{B}$  Arbeitsplatz erforderlich ( $\frac{B}{B}$  ( $\frac{B}{B}$  ( $\frac{B}{B}$  ( $\frac{B}{B}$  ( $\frac{B}{B}$  ( $\frac{C}{B}$ ) /  $\frac{C}{B}$ Windows Vista  $(32/64) / V$ 

Preisliste siehe www.mbaec.de